# Interactive Brokers

## Conditional Orders

The conditions attached to a **Conditional** order state that the order will automatically be submitted OR cancelled only if specified criteria for one or more defined contracts are met.

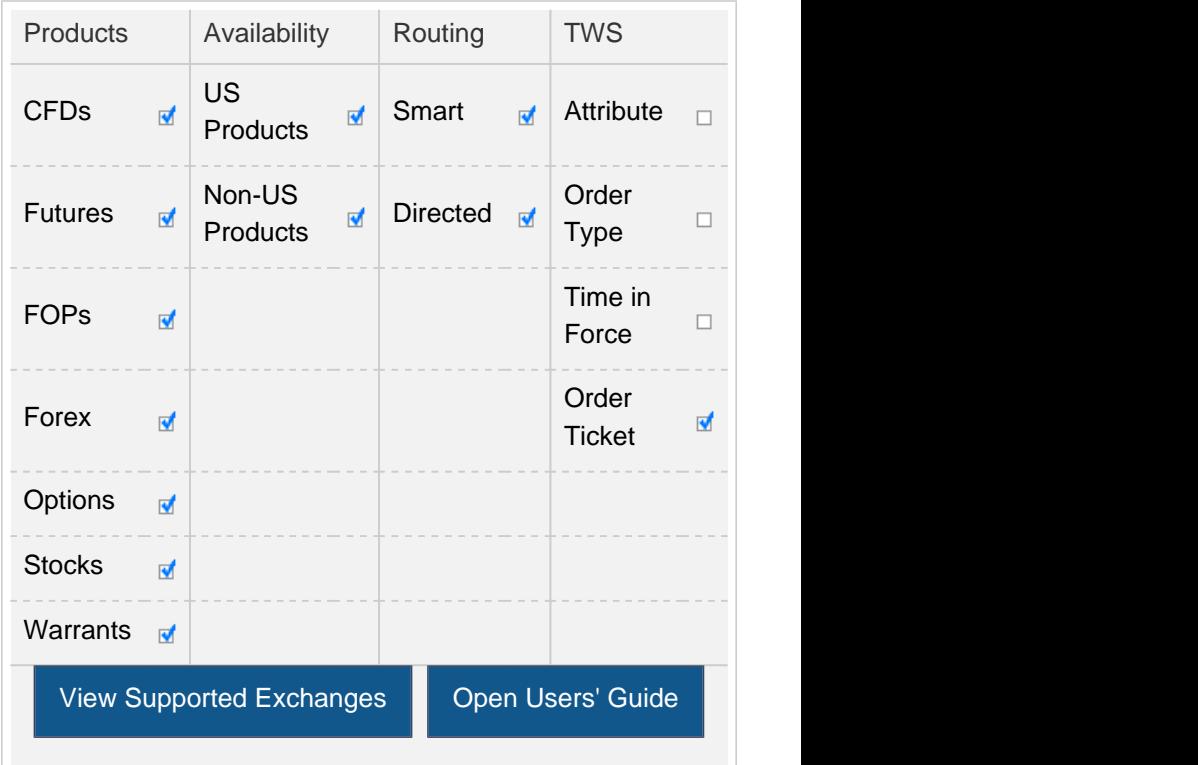

#### Example

 $\Box$ 

 $\Box$ 

## Order Type In Depth - Conditional Buy Order

#### Step 1 Create a Limit Buy Order

The JAN11 490 XYZ call is currently trading at \$30.20 - 31.00. You want to buy 1 contract, but only if the Ask price of the underlying stock falls to 464.00 per share. You enter a Limit Buy order for 1 contract, then right-click the order line and select **Modify > Condition** from the menu.

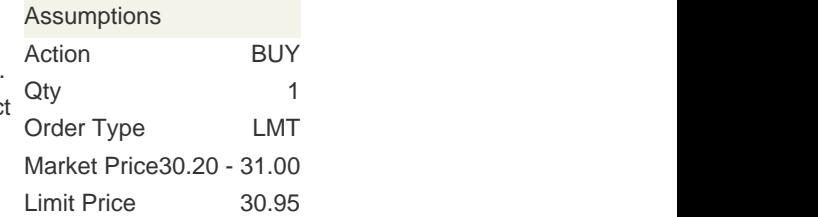

## Order Type In Depth - Conditional Buy Order

#### Step 2 Add Condition to the Order

On the Conditional tab in the Order Ticket, you add a new condition by clicking th Add button and following the steps shown above. You want to buy 1 contract if the price of the underlying stock falls to 464.00 per share so you select **Price** as the condition, then enter the underlying symbol, trigger method, operator and trigger price.

In this example, we are using the Default trigger method, which for US options is the double bid/ask method, where two consecutive ask price (bid price) values must be less than (greater than) or equal to the trigger price, and the second bid ask must have greater size if it is at the same price level as the first bid or ask.

You click **Transmit** to submit the order.

 $\Box$ 

## Order Type In Depth - Conditional Buy Order

#### Step 3 Place Conditional Order for 1 XYZ Option Contract

You've transmitted your Conditional order. When the price of the underlying stock falls to 464.00 per share, your Limit order to buy 1 option contract will be submitted.

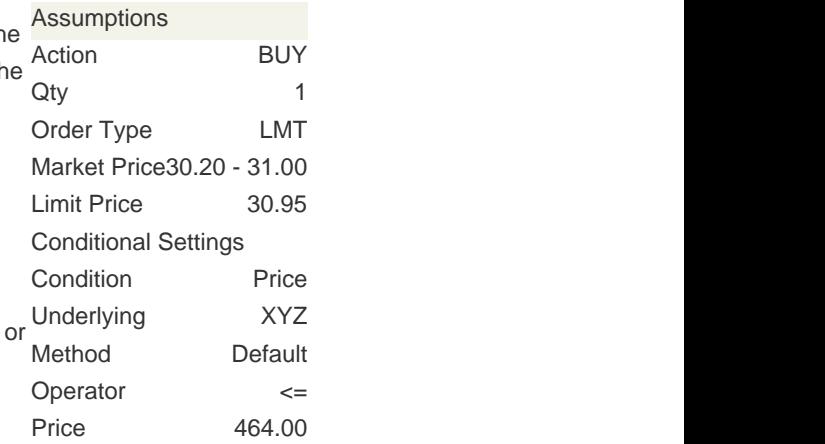

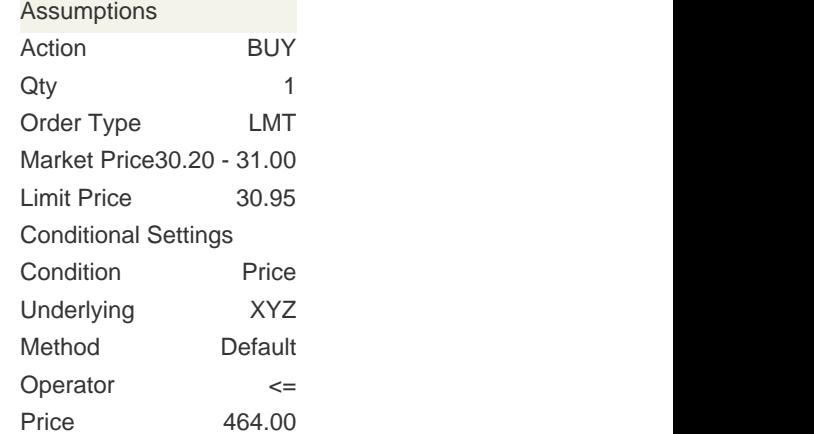

П

## Order Type In Depth - Conditional Buy Order

#### Step 4 Market Price of Underlying Falls, Condition Satisfied

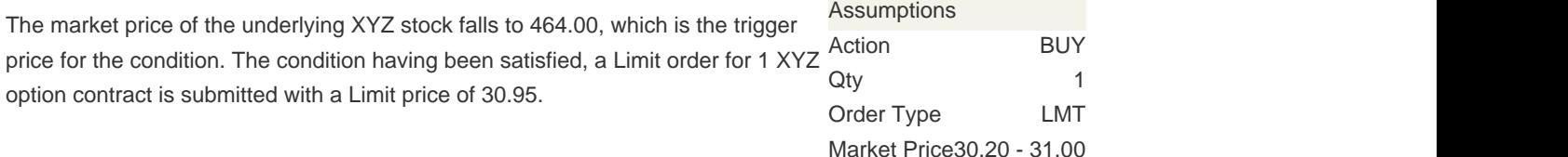

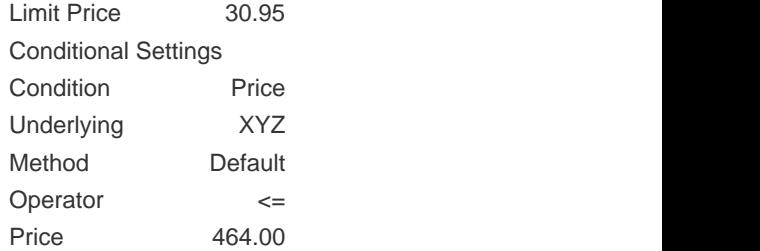

 $\Box$ 

# Order Type In Depth - Conditional Buy Order

#### Step 5 Market Price of Option Contract Falls, Limit Order Filled

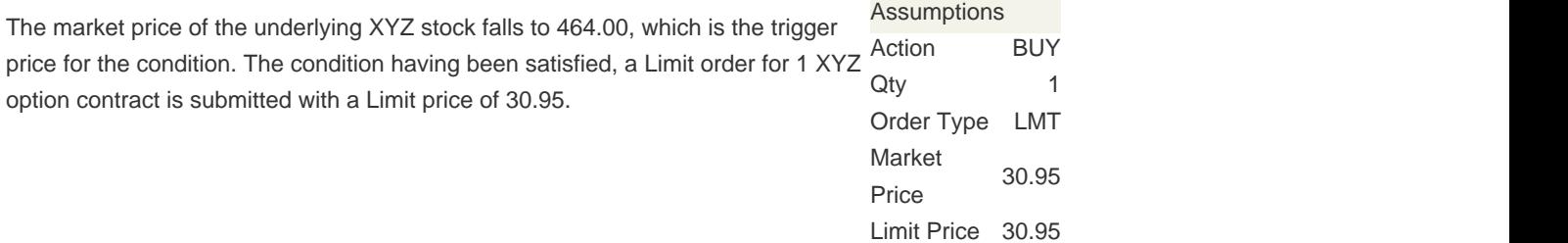

Any stock or option symbols displayed are for illustrative purposes only and are not intended to portray a recommendation.